## SAP ABAP table ERTRANS EX01 {ISU: For Customer-Spec. Tables to Be Transported}

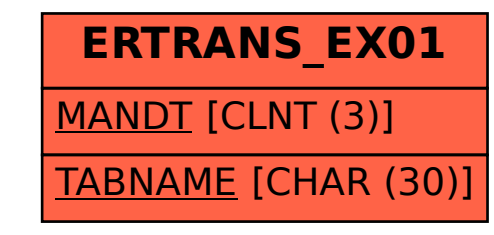